## Package 'bSi'

January 24, 2024

Title Modeling and Computing Biogenic Silica ('bSi') from Inland and Pelagic Sediments

#### Version 1.0.0

#### **Description**

A collection of integrated tools designed to seamlessly interact with each other for the analysis of biogenic silica 'bSi' in inland and marine sediments. These tools share common data representations and follow a consistent 'API' design. The primary goal of the 'bSi' package is to simplify the installation process, facilitate data loading, and enable the analysis of multiple samples for biogenic silica fluxes. This package is designed to enhance the efficiency and coherence of the entire 'bSi' analytic workflow, from data loading to model construction and visualization tailored towards reconstructing productivity in aquatic ecosystems.

License GPL-3

Encoding UTF-8

RoxygenNote 7.2.3

Imports dplyr, ggplot2, ggpubr

Depends cowplot, tidyr, tibble

**Suggests** knitr, rmarkdown, test that  $(>= 3.0.0)$ 

Config/testthat/edition 3

VignetteBuilder knitr

NeedsCompilation no

Author George Okoko [aut, cre], Rogers Owit [ctb]

Maintainer George Okoko <goo2112@columbia.edu>

Repository CRAN

Date/Publication 2024-01-24 15:52:57 UTC

### R topics documented:

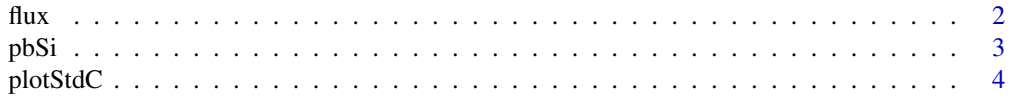

<span id="page-1-0"></span>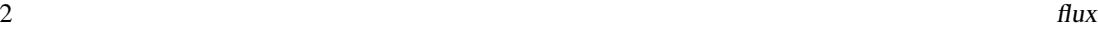

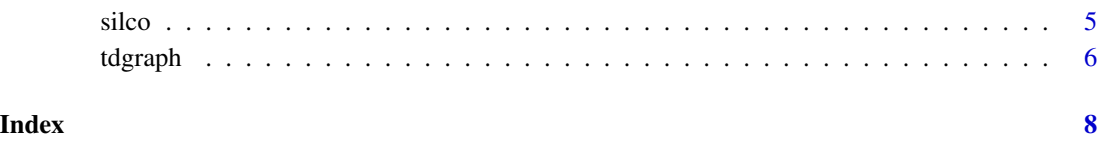

flux *Calculate bSi fluxes based on pbSi (percent bSi) and MARS*

#### Description

Calculate bSi fluxes based on pbSi (percent bSi) and MARS

#### Usage

flux(pbSi = NULL, MARS = NULL, data\_file = NULL, output\_csv\_file = NULL)

#### Arguments

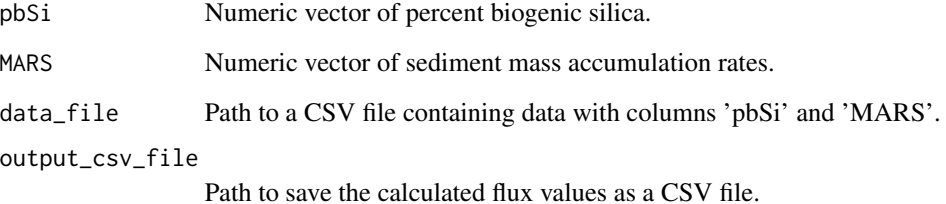

#### Value

A data frame with input values and calculated flux.

```
#Example 1: Using vectors
flux_values <- flux(pbSi = c(2, 5, 8), MARS = c(10, 15, 20),
output_csv_file = tempfile("flux_output1.csv"))
#Example 2: Using data from a file
data_file <- system.file("extdata", "example_data.csv", package = "bSi")
flux_values <- flux(data_file = data_file, output_csv_file = tempfile("flux_output2.csv"))
```
<span id="page-2-0"></span>

Calculate the bSi percent based on the provided formula.

#### Usage

```
pbSi(
  C0,
  Vol_Na2CO3,
 Molar_mass_silicon,
  sample_dry_weight,
  output\_dir = tempdir())
```
#### Arguments

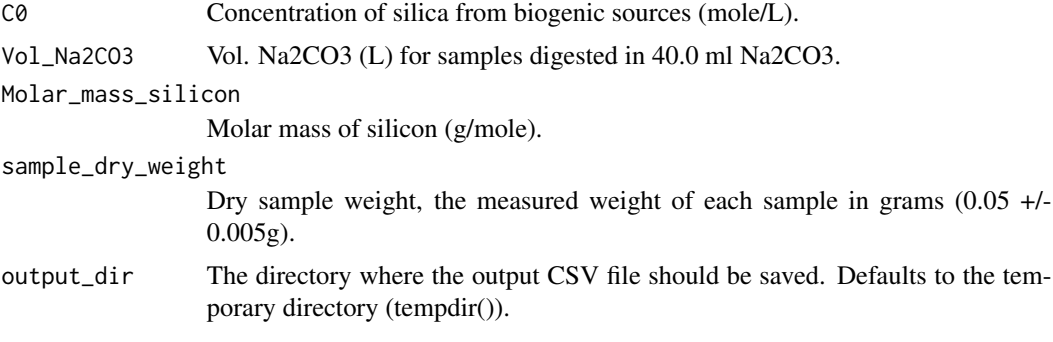

#### Value

%bSi value calculated using the formula.

```
C0 <- 0.01# Concentration of silica from biogenic sources mol/L
Vol_Na2CO3 <- 0.04 # Vol. Na2CO3 (L)
Molar_mass_silicon <- 28.09 # Molar mass of silicon (g/mol)
sample_dry_weight <- 0.05 # Sample dry weight (g)
result <- pbSi(C0, Vol_Na2CO3, Molar_mass_silicon, sample_dry_weight, output_dir = tempdir())
print(result)
```
<span id="page-3-0"></span>This function plots the Standard Calibration curves from known concentration of silica in standard solutions against absorbance values from spectrophotometer analysis. It takes Silica concentration values as Y argument and their absorbance values from spectrophotometer as X argument then creates a scatter plot, fits a line of best fit, and returns the y-intercept and R-squared values.

#### Usage

```
plotStdC(
  concentration,
  absorbance,
  title = "Concentration vs. Absorbance",
  xlab = "Absorbance",
  ylab = "Concentration (Millimoles)"
)
```
#### Arguments

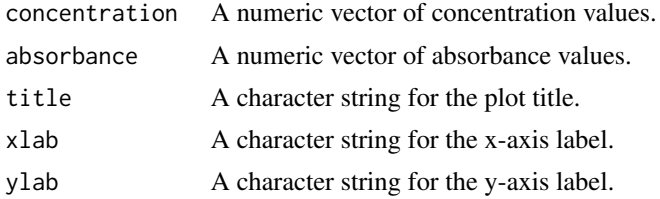

#### Value

A list with components:

- intercept: The y-intercept of the fitted line.
- rsquared: The R-squared value of the fitted line.
- equation : The equation of the fitted line in the form y=mx+C

```
concentration \leq c(1, 2, 3, 4, 5)absorbance <- c(0.1, 0.3, 0.6, 0.8, 1.2)
plotStdC(concentration, absorbance,
          title = "Concentration vs. Absorbance",
          xlab = "Absorbance",
         ylab = "Concentrations")
```
<span id="page-4-0"></span>

This function calculates C0 values based on the provided slope (m) and y-intercept (y) from the tdgraph function. The sample data is loaded from a CSV file and the intercept (c) from plotStdC function is used.

#### Usage

 $\text{silco(m, y, c, data, output\_dir = tempdir())}$ 

#### Arguments

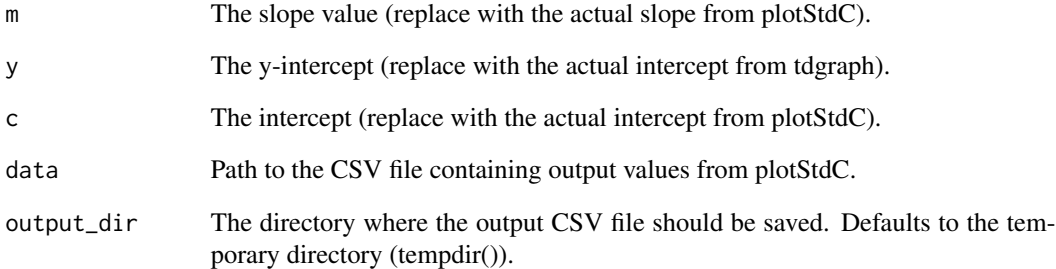

#### Value

A data frame with sample\_id and C0 values.

```
data <- system.file("extdata", "WLO6output.csv", package = "bSi")
m <- 5.6073 # Replace with the actual slope from plotStdC
y \le 0.1234 # Replace with the actual intercept from tdgraph
c <- 0.5678 # Replace with the actual intercept from plotStdC
CO \leftarrow silco(m, y, c, data)
```
<span id="page-5-0"></span>

Create Time-Dissolution Graphs

#### Usage

```
tdgraph(
  data_file,
 output_plot_file,
  output_csv_file,
  label_y1 = 0.055,
  label_y2 = 0.032,
 param,
  value,
  eq.label,
  rr.label,
  .
)
```
#### Arguments

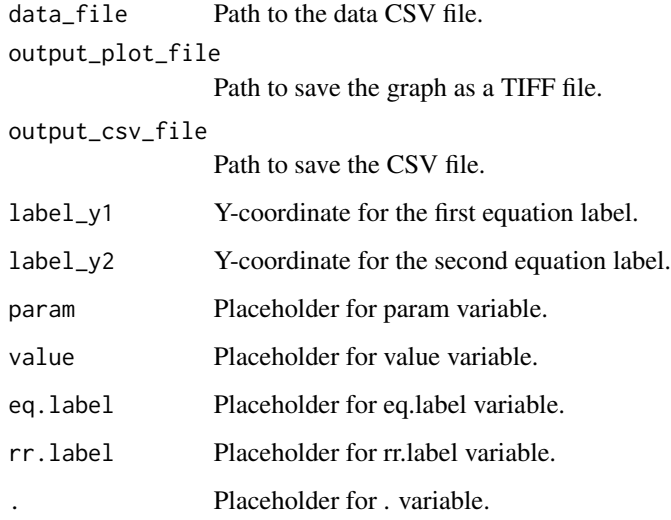

#### Value

A data frame with the equation of the line, R-squared value, and y-intercept for each parameter.

#### tdgraph 7 and 2008 and 2008 and 2008 and 2008 and 2008 and 2008 and 2008 and 2008 and 2008 and 2008 and 2008 a

```
data_file <- system.file("extdata", "mydata.csv", package = "bSi")
output_plot_file <- file.path(tempdir(), "plot1.tiff")
output_csv_file <- file.path(tempdir(), "output.csv")
param <- NULL
value <- NULL
eq.label <- NULL
rr.label <- NULL
. <- NULL
tdgraph(data_file, output_plot_file, output_csv_file,
        label_y1 = 0.055, label_y2 = 0.032, param, value, eq.label, rr.label, .)
```
# <span id="page-7-0"></span>Index

flux, [2](#page-1-0)

pbSi, [3](#page-2-0) plotStdC, [4](#page-3-0)

silco, [5](#page-4-0)

tdgraph, [6](#page-5-0)